## **SPSS and Importing Data**

► Let's import some data from a table on a web page. The following steps will get us weather data for Forest Grove for February 2012. If you get a "Continue running scripts?" Error press **Yes**. If you get an "Install Software?" error press **No**.

[http://www.wunderground.com/history/](http://www.wunderground.com/history/airport/KHIO/2010/2/24/MonthlyHistory.html)

Location: 97116 Feb 1, 2012 Submit Custom Feb 1, 2012 to Feb 29, 2012 Go

Scroll down to the **Observations** table. Click the yellow box with the black arrow next to **2012** and then press **Import** to bring the data into the current worksheet.

## **Observations**

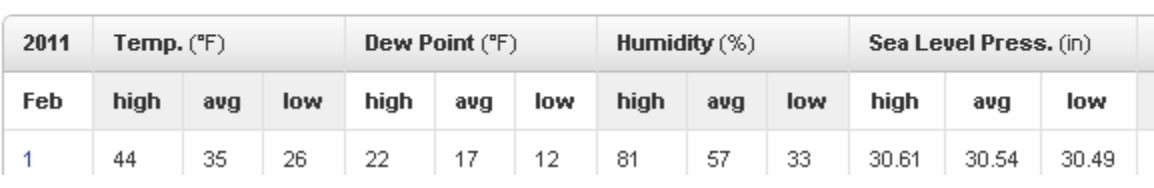

Let's only look at Temperature, Dew Point, and Humidity. Delete all the data to the right of low Humidity in Excel.

Since SPSS needs the data in a particular format, we need to edit the spreadsheet. The first row needs to contain the variable names that SPSS will use during the import. Remember, spaces are not your friend.

1. Let's edit row 2 to give meaningful column names then delete row 1. I'm using Day, T\_high, T\_avg, and T\_low, DP\_high, DP\_avg, DP\_low, H\_high, H avg, and H low. Delete any extra data below the table as well.

2. Let's add a **DayOfWeek** column before the **T\_high** column. Insert a column, add a heading **DayOfWeek**, and type **Wednesday** in the second row (Feb 1, 2012 was a Wednesday). Click and drag **Wednesday** to fill in the remaining rows. Excel should fill out the days of the week correctly.

3. Save this as an Excel file (**Wunderground\_Feb2012**) and close the workbook. Open the new Excel file in SPSS. Check the definition of each variable and make any changes you deem necessary.

4. Add values to DayOfWeek (1=Sunday, 2=Monday….)

5. Transform | Recode into Same Variables… Map: Sunday=1, etc for DayOfWeek.

► Build a chart to show the high temperature over time, from February 1 to February 29.

What type of chart should you use? Why? What is on the X-Axis? Why? What is on the Y-Axis? Why?

► Build a chart to show the mean high temperature per day of the week, from February 1 to February 29. (This should show the mean temperature of Sunday, Monday, Tuesday, etc. in the correct order).

What type of chart should you use? Why? What is on the X-Axis? Why? What is on the Y-Axis? Why?

► How well does average humidity predict low dew point?